## 令和4年6月から子育て支援施設の入退室方法が変わりました

今まで子育て支援施設を利用する際、その都度用紙に名前や目的を記入していましたが、 スマートフォンで簡単に施設の入退室が可能となりました。

変更後の入室方法

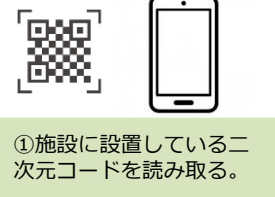

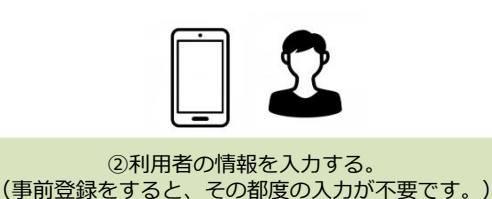

ご利用には市民ポータルサイトの登録が必要です。下記の手順から、事前登録をお願いいたします。

## ご利用条件

・メールの発信元は、「higashihiroshima@service-now.com」から送信されます。メールが受信できるよう 事前に確認をお願いします。

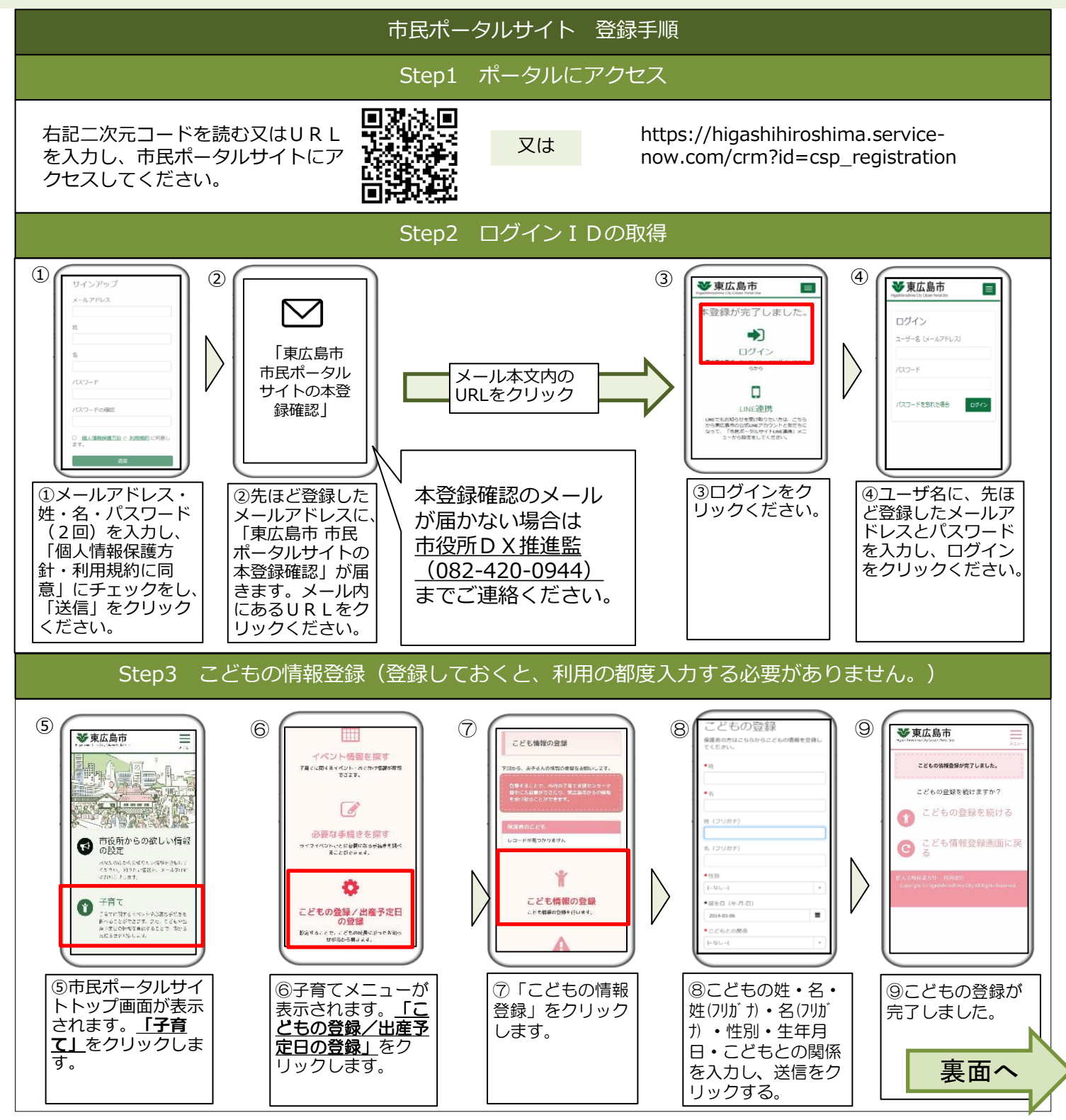

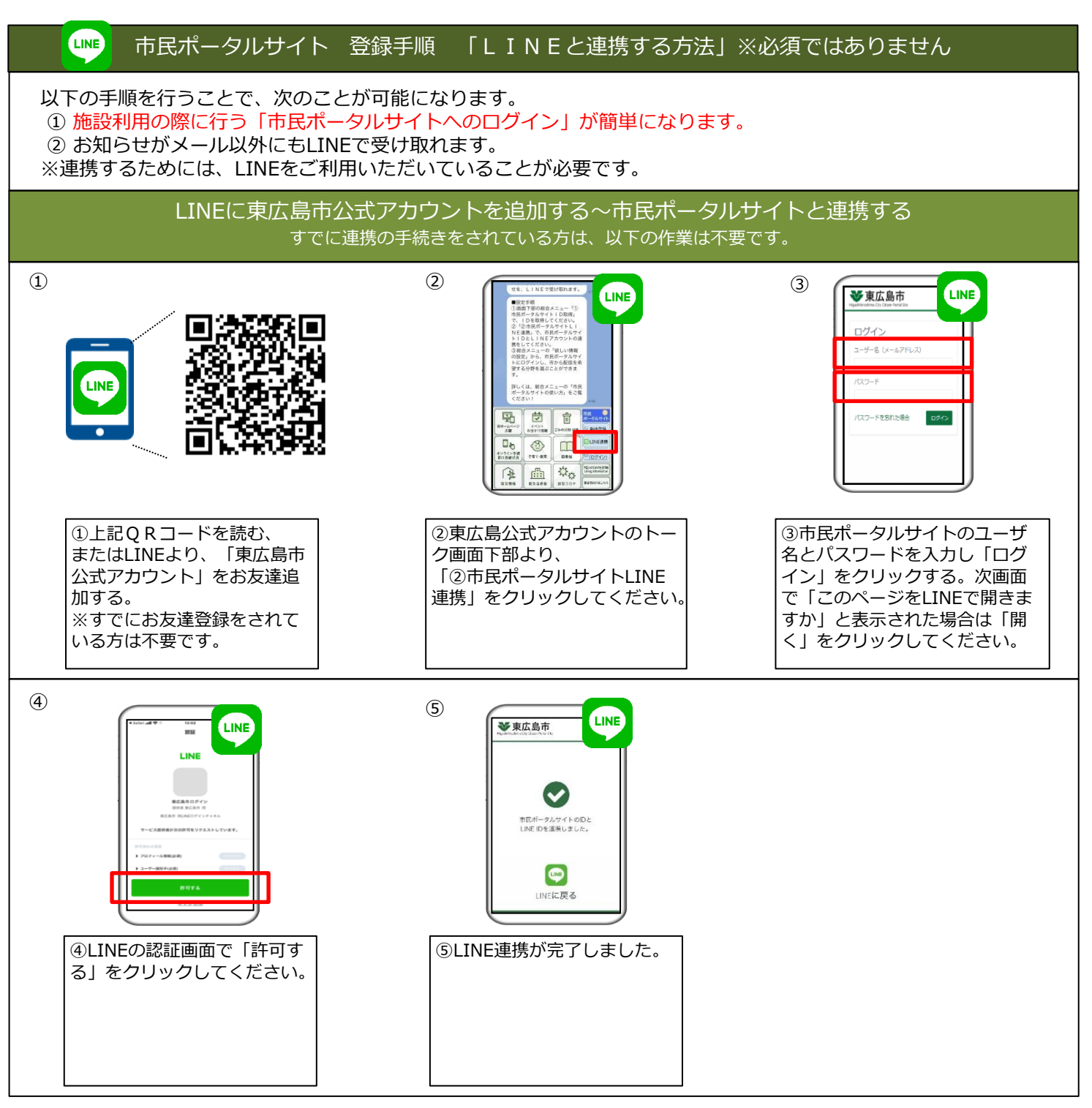

以上で、施設を利用するための事前登録は完了です。ありがとうございました。

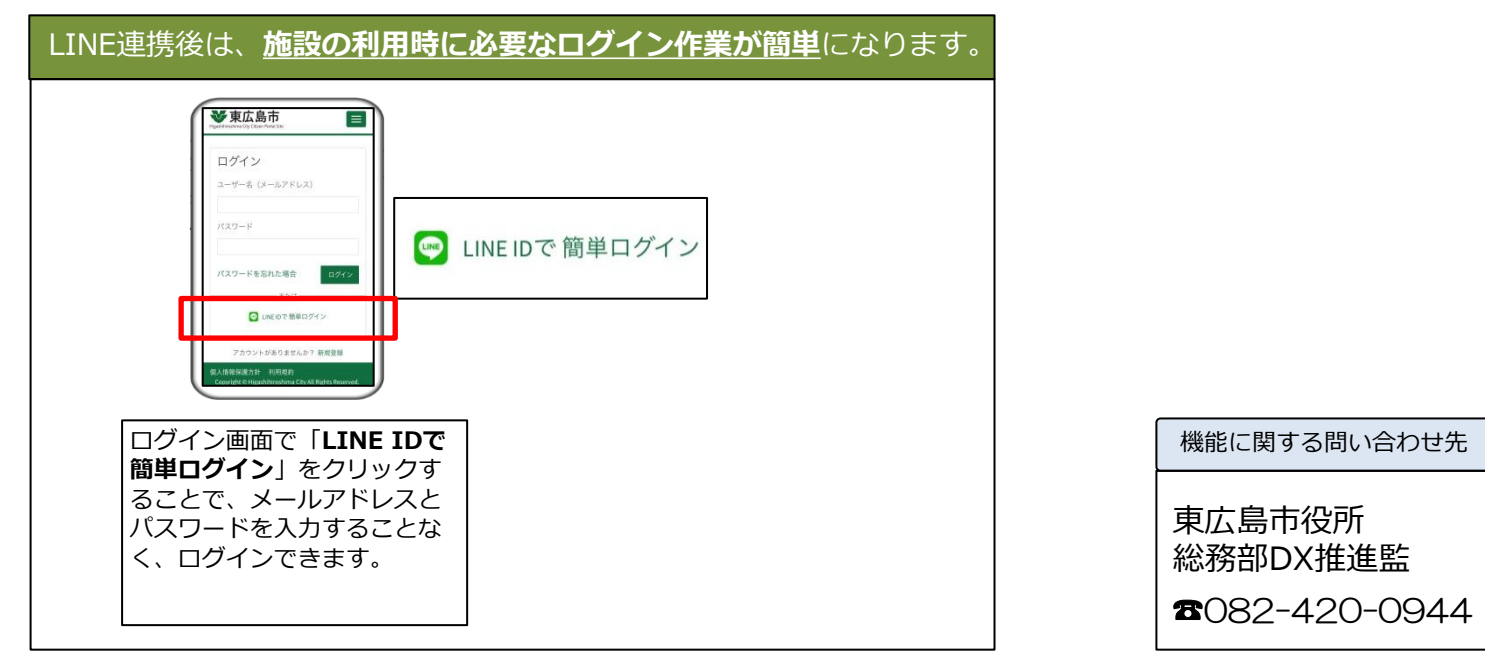